## Material:

EPSON PX-8 Verbindungskabel Nr. 725 ggf. anfertigen ( als NULL-MODEM Kabel geschaltet )

USB zu RS232 (V24) Adapter mit Treiber für die entsprechende MAC-Version Terminal-Programm für Dfü z.B. ZOC <https://www.emtec.com/download.de.html>

Vorbereitung:

USB Adapter einstecken:

zur Systemübersicht:

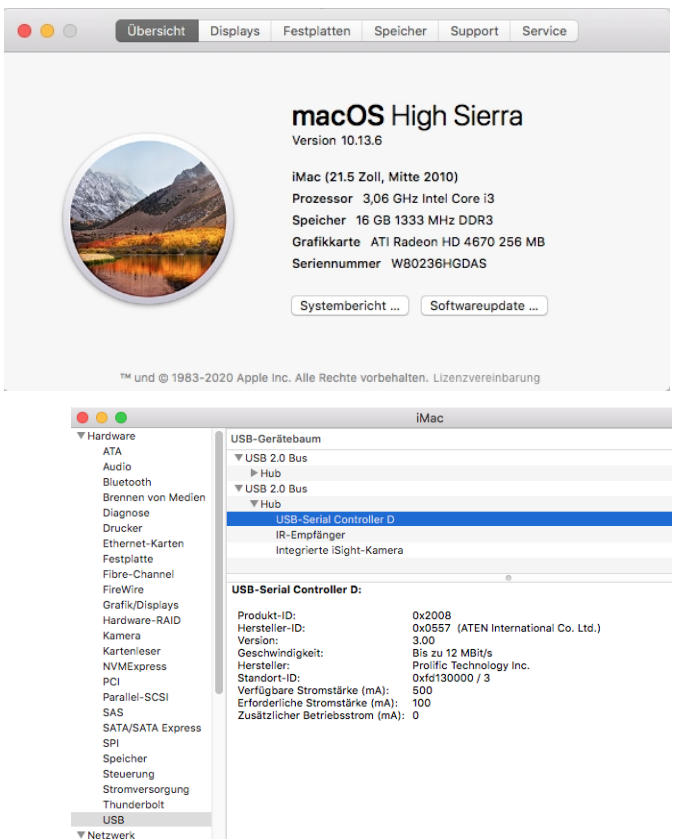

hier sollte der Adapter erscheinen! ( Name kann abweichen, hängt vom Hersteller ab )

Wenn nicht, ist eine Treiber-Installation erforderlich !

#### DFÜ-Software installieren (z.B. ZOC)

Neue Verbindung konfigurieren:

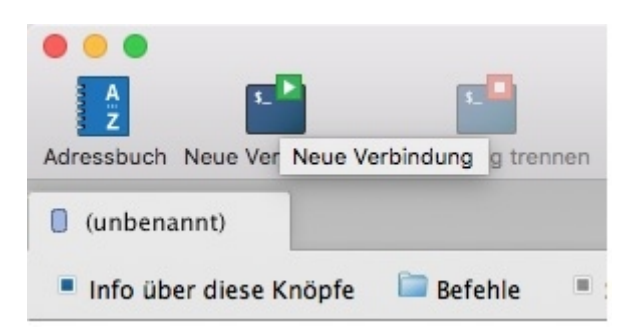

Verbindungstyp und Parameter auswählen:

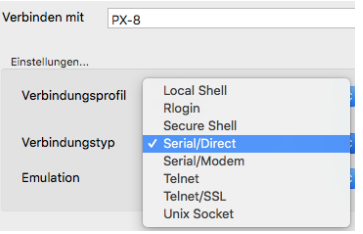

- Feld "Verbinden mit" entsprechend ausfüllen

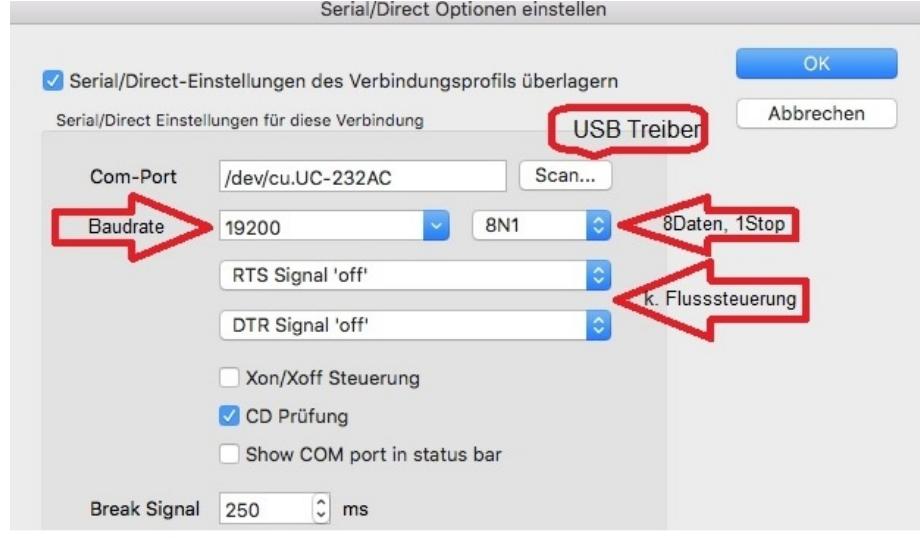

Parameter:

- mit Scan… hier muss der installierte USB-Adapter ausgewählt werden
- Baudrate auf 19200Bd, 8 Datenbit, keine Parität, 1 Stopbit einstellen ( wie im PX-8 mit Config eingestellt)
- RTS/DTR auf off
- Xon/Xoff ausgeschaltet

# Alles mit OK abschließen

#### MAC mit USB-Adapter auf RS232

Testen der Datenübertragung:

Auf dem PX-8 Kermit starten

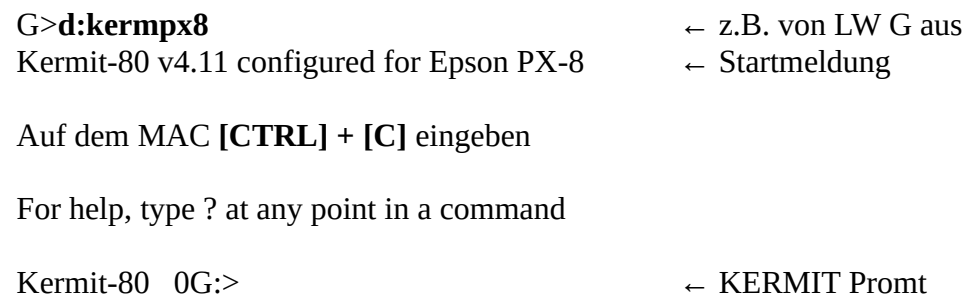

Daten am PX-8 empfangen:

# Kermit-80 0G:>**receive + [RETURN]**

am MAC die gewünschte Datei aussuchen

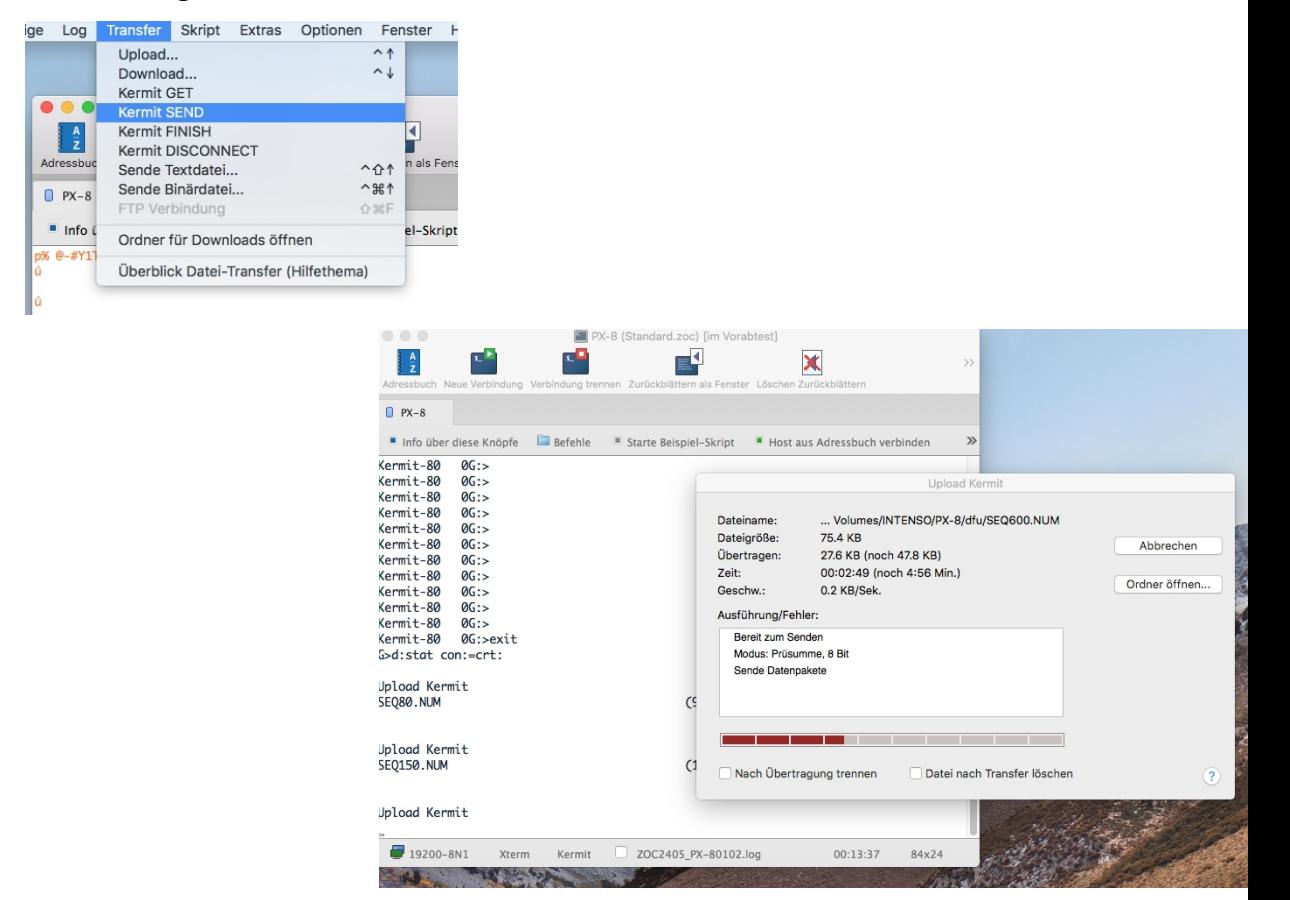

so sieht das auf dem PX-8 aus

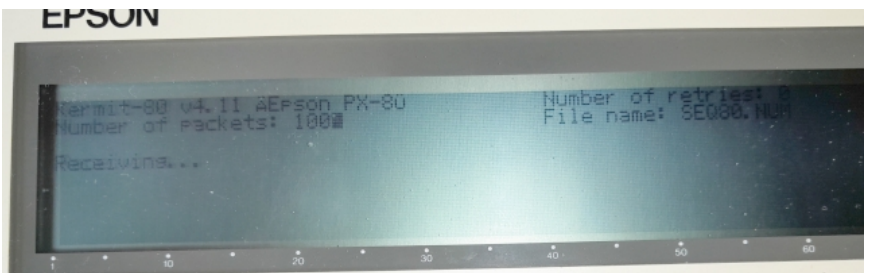

#### Fertigmeldung am MAC-Version

06.05.2024 09:17:16 UL: SEQ80.NUM 9.8 KB, 1:02 min, 0.2 KB/Sek. (Kermit)

#### Daten zum MAC senden:

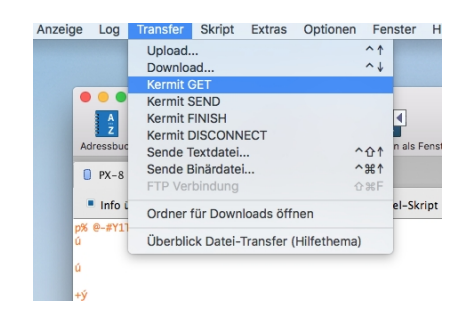

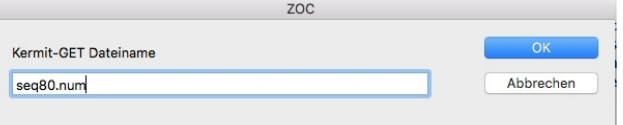

Dateinamen festlegen, wird bei der Übertragung vom PX-8 überschrieben.

Auf dem PX-8 die Datei auswählen (z.B. SEQ80.NUM)

Kermit-80 0G:>**send seq80.num + [RETURN]**

auf dem MAC sieht das so aus

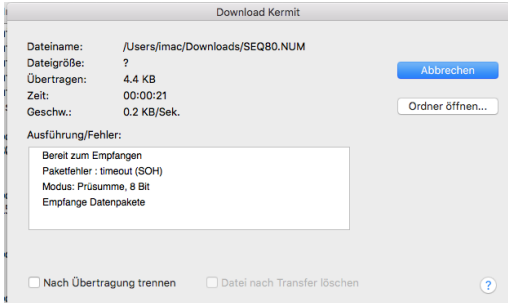

Fertigmeldung:

06.05.2024 09:44:25 DL: SEQ80.NUM 9.8 KB, 0:42 min, 0.2 KB/Sek. (Kermit)

## Anmerkung:

Es sollte immer zuerst der Empfänger und dann der Sender gestartet werden.

## Resümee:

Im Gegensatz zu dem Epson Terminalprogramm können mit KERMIT beliebige Dateien zwischen MAC und Epson PX-8 ausgetauscht werden. Das Protokoll stellt eine sichere Übertragung dar, auch wenn sie gestört wird, werden die fehlerhaften Pakete wiederholt. Standardmäßig 3mal, dies ist in der Kermit Konfiguration auch einstellbar.

Zur Not kann auch die Datenrate entsprechend verringert werden.

# Quelle:

# **CP/M-80 KERMIT VERSION 4.11 USER GUIDE**

C. Gianone Columbia University Center for Computing Activities New York, New York 10027 *April 23, 1991* Copyright (C) 1981,1991 Trustees of Columbia University in the City of New York *Permission is granted to any individual or institution to use, copy, or redistribute this document so long as it is not sold for profit, and provided this copyright notice is retained.*